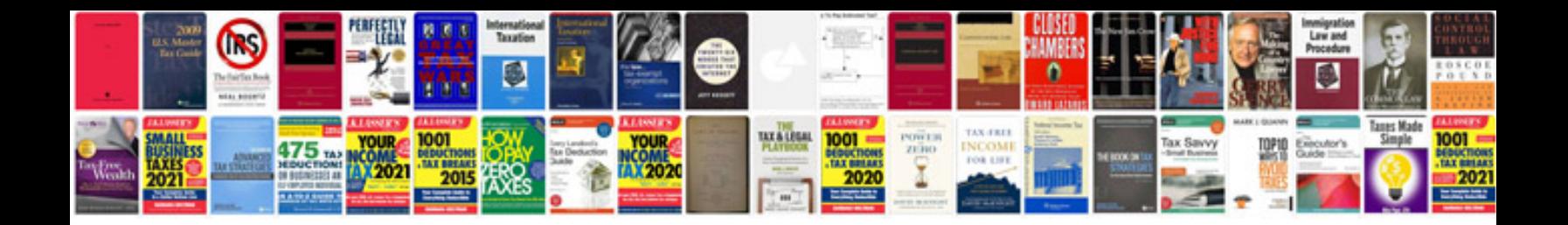

**Vw transporter t5 service manual**

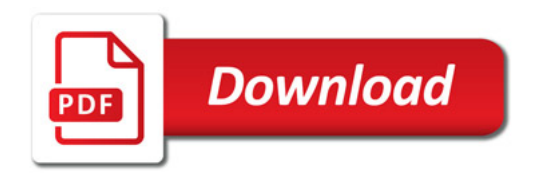

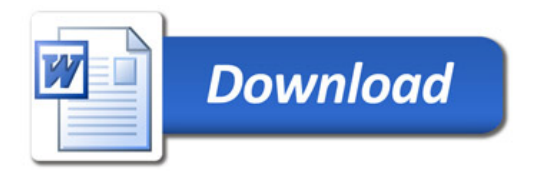